# Kapitel 6 Die Gestaltung

»Wer als Anfänger die Gestaltungsregeln der Fotografie ignoriert, hat keinen Verstand. Wer sich aber fotolebenslang daran klammert, hat keine Fantasie.«

Detlev Motz

Gemeint ist damit, dass man die wesentlichen Gestaltungsregeln unbedingt kennen sollte (so viele sind es effektiv nicht) und dass man sie dann bewusst brechen darf, um ein Bild spannender oder individueller zu machen.

# 6.1 Bildaufbau

Sie kennen das vielleicht: Sie betrachten zwei Bilder – eines gefällt Ihnen, das andere nicht. Und manchmal wissen Sie gar nicht, warum das so ist. Mit dem Inhalt hat das oft nämlich gar nichts zu tun. Ganz häufig ist die Bildgestaltung und/oder der Bildschnitt dafür verantwortlich. Aber was ist es, das uns das eine Bild gefälliger erscheinen lässt als das andere? Die Antwort lautet: Es hat sehr häufig mit der bekanntesten aller Gestaltungsregeln zu tun: dem »Goldenen Schnitt«.

## Der Goldene Schnitt

Zu Beginn des 16. Jahrhunderts benutzte der Italiener Luca Pacioli vermutlich als Erster den Begriff »divina proportione« (dt. göttliches Verhältnis), der auf den Goldenen Schnitt hinweist. Erst im 19. Jahrhundert setzte sich die Bezeichnung »Goldener Schnitt« durch.

Zunächst einmal lassen Sie mich darauf hinweisen, dass die häufig verwendete »Rule of Thirds« (dt. Drittel-Regel) streng genommen nicht das Gleiche meint wie der »Goldene Schnitt«, da letzterer das Verhältnis 1,61:1 beschreibt (und nicht 2:1, wie es bei der Drittel-Regel der Fall ist).

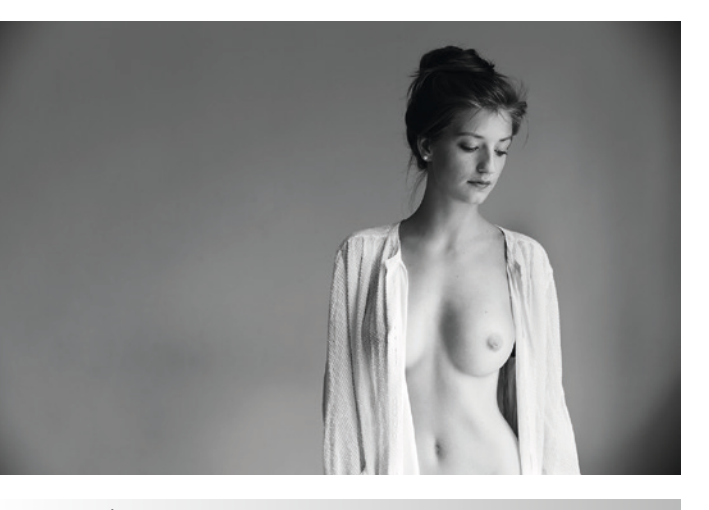

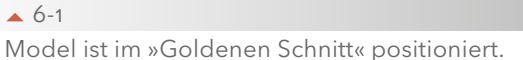

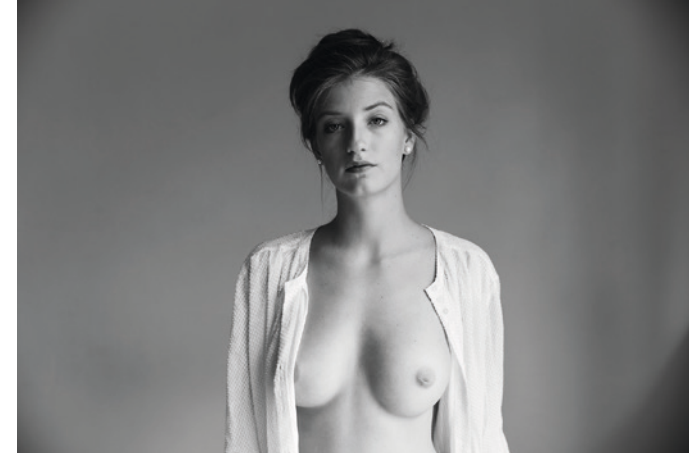

 $6 - 2$ Mittige Positionierung des Models.

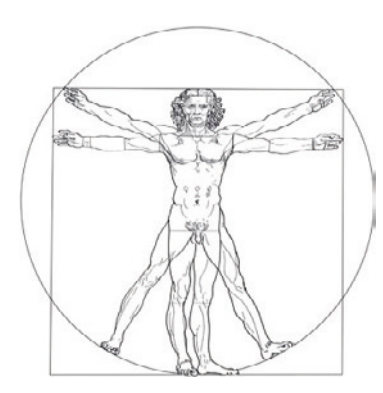

 $6 - 3$ »Der vitruvianische Mensch« von Leonardo da Vinci, 1492, Proportionsstudie. Das Verhältnis von Quadratseite zu Kreisradius entspricht dem Goldenen Schnitt.

Die wissenschaftliche Erläuterung lautet so: Teilt man eine Strecke in zwei Teile, von denen sich der kleinere zum größeren verhält wie der größere Teil zum Ganzen, dann spricht man vom sogenannten »Goldenen Schnitt«. Der größere Teil ist 1,61-fach größer als der kleinere und das Ganze ist 1,61-fach größer als der größere Teil.

Wenn man das sowohl auf die Länge als auch die Breite des Bildes anwendet, erhält man einen Schnittpunkt, in den man als Fotograf ein bildwichtiges Element legen sollte (bei einem Porträt zum Beispiel ein Auge). Wenn man so vorgeht, wirkt das auf den Betrachter des Bildes sehr harmonisch. Viel harmonischer, als wenn das Auge zum Beispiel in der Bildmitte liegt … aber vergleichen Sie selbst (Abbildung 6-1 und 6-2).

## Goldener Schnitt und Fibonacci-Folge

Der Goldene Schnitt hängt eng zusammen mit den sogenannten »Fibonacci-Zahlen« (auch als »Fibonacci-Folge« bezeichnet). Dabei handelt es sich um eine unendliche Folge an Zahlen, bei der die Summe zweier benachbarter Zahlen die Summe der folgenden Zahl ergibt: 1, 1, 2, 3, 5, 8, 13, 21, 34, 55 und so fort. Die Verhältnisse aufeinander folgender Fibonacci-Zahlen ähneln demnach dem Goldenen Schnitt.

Aber warum ist das so? Warum empfinden wir den Goldenen Schnitt als so harmonisch? Warum sprachen unsere Vorfahren gar von »göttlichem Verhältnis«? Der Grund ist ebenso einleuchtend wie verblüf

fend: Wir kennen den Goldenen Schnitt aus der Natur. Bei vielen Pflanzen verläuft die Anordnung der Blütenblätter nach den Regeln der Fibonacci-Folge, dem Goldenen Schnitt. Das bekannteste Beispiel sind Rosenblätter, aber das Phänomen kommt auch ansonsten dutzendfach in der Natur vor. Fünfgliedrige Blätter oder Blüten weisen die Symmetrie des Goldenen Schnittes auf, ebenso wie manche Blütenstände. Und tatsächlich gibt es auch einen praktischen Grund für dieses Phänomen: Durch die Anordnung im Goldenen Schnitt werden die Blätter auf (richtigen) Abstand gehalten, sodass das Sonnenlicht optimal genutzt werden kann. Bereits in der griechischen Antike wurden bei dem Bau der Tempel (inkl. der Akropolis) die Regeln des Goldenen Schnitts beachtet. Und bis heute folgen die meisten Architekten diesen Regeln bei der Konzeption ihrer Bauten.

Fazit: Wir sind den Goldenen Schnitt aus unserem täglichen Leben gewohnt. Und Gewohntes empfinden wir Menschen in aller Regel erst mal als angenehm (nicht umsonst heißt es, der Mensch sei ein Gewohnheitstier).

Jetzt wäre es etwas vermessen, zu erwarten, dass man als Fotograf stets der 1,61:1 Regel nachkommt, frei nach dem Motto: »Wehe, man vertut sich und das Motiv ist so positioniert, dass die Bildaufteilung 1,58:1 beträgt – dann hat man schwer gepatzt und das Bild taugt nichts mehr.« (Achtung: Der letzte Abschnitt beinhaltete ganz viel Ironie. Nicht dass jetzt Heerscharen von Fotografen nur noch mit dem Zollstock zum Fotoshooting gehen!)

Dieser Umstand dürfte auch einer der Gründe sein, warum man gemeinhin von der »Rule of Thirds« spricht, die ja näherungsweise das Gleiche meint. Und um den Fotografen zu helfen, dieser Regel nachzukommen, haben viele Hersteller ihren Kameras ein spezielles Gadget mitgegeben: ein in den Sucher einblendbares Gitternetz, dessen Linien in der Regel so verlaufen, dass man als Fotograf leicht erkennen kann, wo das bildwichtige Motiv am besten zu platzieren ist. Sofern Ihre Kamera also ein solches nützliches Gimmick hat, sollten Sie es im Kameramenü aktivieren.

Also alles gut, solange das Motiv außermittig positioniert ist? Ist eine mittige Platzierung der Motive also unbedingt zu vermeiden? Nein, natürlich nicht. Auch wenn in einschlägigen Fotoforen reflexartig ein mittig angeordneter Kopf bei einem Porträt sofort moniert wird, »weil man ja die Regeln des Goldenen Schnitts nicht beachtet hat« – das ist in dieser Pauschalität und Allgemeinverbindlichkeit Unsinn. Ich erinnere noch einmal an das kluge Zitat von Detlev Motz zu Beginn dieses Kapitels: Es ist gut, die Regeln zu kennen, aber selbstverständlich darf man sie hin und wieder auch brechen.

Widerstehen Sie unbedingt der Versuchung, Ihre künftigen Models stets sklavisch nach den »goldenen Gestaltungsregeln« aus

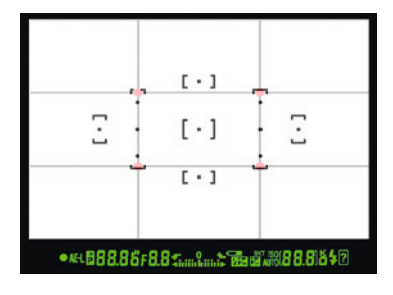

 $-6-4$ Überall dort, wo die rote

Markierung zu sehen ist, kann das Motiv nach der »Rule of Thirds« platziert werden.

Die Gestaltung 155 Andreas Jorns: Sensual Nude (ISBN Print: 978-3-86490-411-0), 2017

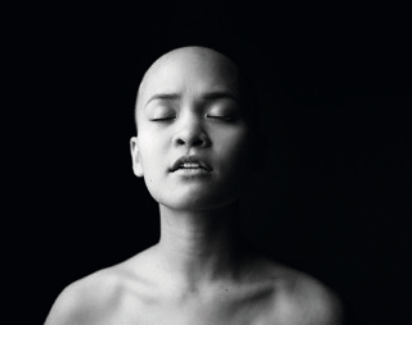

 6-6 Typischer enger Schnitt wie er häufig anzutreffen ist.

 $6 - 5$ Der unkonventionelle Bildaufbau mit besonders viel »Luft« über dem Kopf des Models ist zunächst irritierend, aber wenn Sie sich das gleiche Bild mit konventionellem Schnitt anschauen (siehe Abbildung 6-6), dürften Sie erkennen, dass die von mir gewählte Variante doch die »bessere«, ganz sicher aber die spannendere ist. zurichten. Diese Regeln sind vor allem eines: Gestaltungshilfe, also eine Richtschnur, wenn Sie so mögen. Ich habe schon mehrfach erlebt, dass Fotografen vor lauter Suche nach Diagonalen und Goldenem Schnitt das Wichtigste vergessen haben: den Menschen vor der Kamera, seine Emotionen, seine wunderbaren Ausdrücke. Was nutzt Ihnen ein perfekt gestaltetes Bild, wenn das Model wie ein Auto dreinblickt? Anders herum wird ein Schuh draus: Transportiert ein Bild Emotionen, wird man als Betrachter so richtig »gecatcht«, verzeiht man Gestaltungsfehler nicht nur, sie gehen schlicht unter. Inhalt und Emotion schlagen Gestaltung. Immer!

Komposition ist ein Mittel, nicht ein Ende, und die vollkommenste Komposition rechtfertigt nicht ein belangloses Bild.

Andreas Feininger

Zudem können die vermeintlichen »Gestaltungsfehler« – also die Abweichungen von der Norm – hin und wieder richtige »Eyecatcher« sein, wie die beiden Aufnahmen in Abbildung 6-5 und 6-6.

#### $6 - 7$

Das Model ist nach dem Gesetz des Goldenen Schnitts relativ randnah platziert. Streng nach Lehrbuch müsste es jetzt in das Bild hineinschauen. Ich habe mich dagegen für eine Variante entschieden, bei der es aus dem Bild herausschaut. Vielleicht irritierend, aber dieser bewusste Bruch der »Regeln« führt dazu, dass das Bild zu einem »Hingucker« wird (ganz unabhängig vom Motiv, versteht sich).

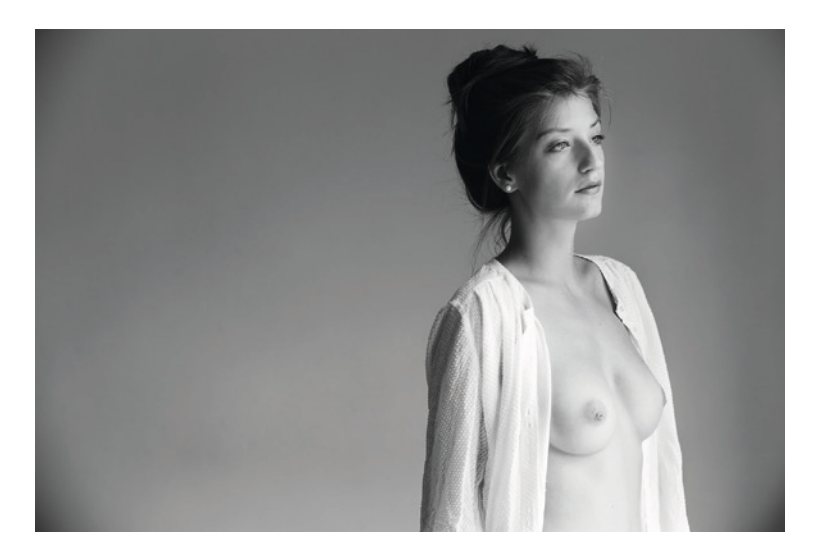

# 6.2 Bildschnitt

Der Bildschnitt hat mittelbar natürlich sehr viel mit dem Bildaufbau zu tun – letzten Endes verändert sich durch den Bildschnitt auch der Aufbau eines Bildes. Und dennoch widme ich diesem Aspekt ein eigenes Unterkapitel, weil vielen Fotografen gar nicht klar ist, wie sehr ein Bild von einem guten, einem interessanten Bildschnitt profitieren kann. Insbesondere den vermeintlich unkonventionellen Bildschnitten kommt dabei eine hohe Bedeutung zu. Zunächst einmal gilt zu klären, wo Fotograf schneiden »darf« … und wo eher nicht.

Gehen wir es zunächst akademisch an. Es gibt tatsächlich ein paar Do's und Dont's in der Fotografie, was den Bildschnitt angeht:

- ` Niemals durch die Gelenke schneiden insbesondere nicht durch Ellenbogen und Knie (siehe Abbildung 6-8).
- $\blacktriangleright$  Es sieht selten gut aus, wenn kurz unter den Gelenken geschnitten wird, also kurz unter Knie und Ellenbogen (siehe Abbildung 6-9). Besser ist es, kurz über den Gelenken zu schneiden (siehe Abbildung 6-10).
- ` Niemals das Kinn abschneiden (siehe Abbildung 6-11)!
- ` Niemals direkt am Haaransatz schneiden! Da das menschliche Gehirn eine eingebaute »Auto-Vervollständigungsfunktion« hat, führt es die Stirn in Gedanken weiter, obwohl da ja eigentlich die Haare kämen. Die Folge ist, dass wir schnell den Eindruck eines »Eierkopfs« bekommen … was den Models selten zum Vorteil gereicht (siehe Abbildung 6-12).
- ` Möglichst nicht unmittelbar direkt über dem Kopf (im Sinne von null Millimeter Platz über dem Kopf) schneiden (siehe Abbildung 6-13)! Der Grund: Es sieht einfach nicht gut aus. Entweder etwas Platz über dem Kopf lassen oder durch den Kopf anschneiden – letzteres hört sich dramatischer an, als es ist (siehe Abbildung 6-14).
- **Beim Beschnitt ruhig mal mutig sein! Das gilt insbesondere für den** »Kopf-Schnitt«. Teile des Hinterkopfs wegzuschneiden, gehört mittlerweile schon zum »guten Ton« in der Porträtfotografie. Aber warum nicht mal weiter gehen? Ein Bildschnitt knapp über den Augenbrauen kann sehr interessant sein (siehe Abbildung 6-15 und 6-16). Trauen Sie sich ruhig!

 $6-10$ 

Bildschnitt knapp oberhalb der Knie (sogenannter »amerikanischer Schnitt«) – empfehlenswert!

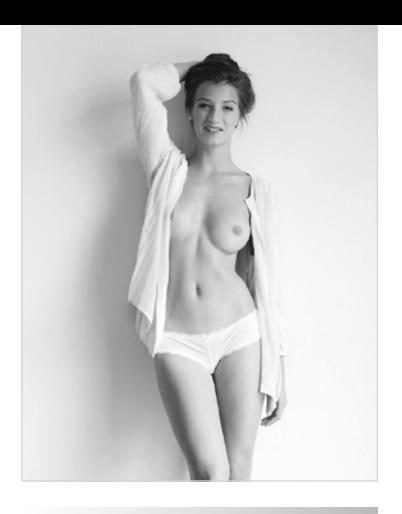

 $6 - 8$ Bildschnitt durch die Knie – nicht empfehlenswert!

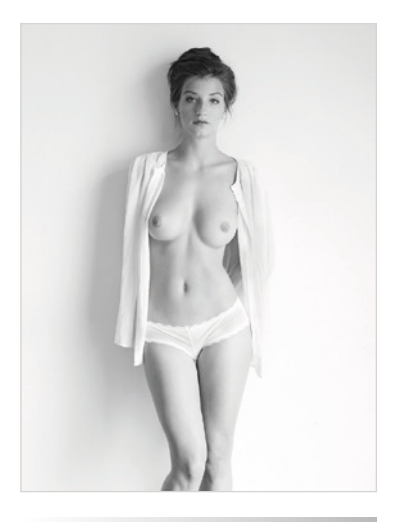

 $6 - 9$ Bildschnitt knapp unterhalb der Knie – nicht empfehlenswert!

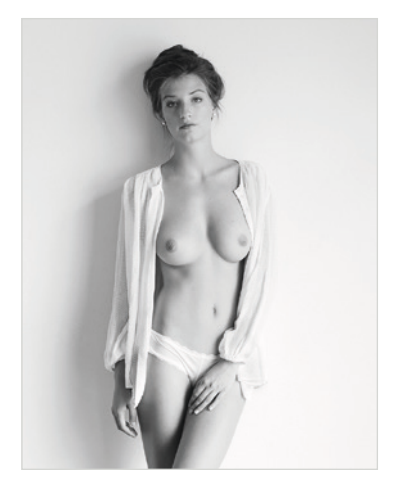

Die Gestaltung 157 Andreas Jorns: Sensual Nude (ISBN Print: 978-3-86490-411-0), 2017

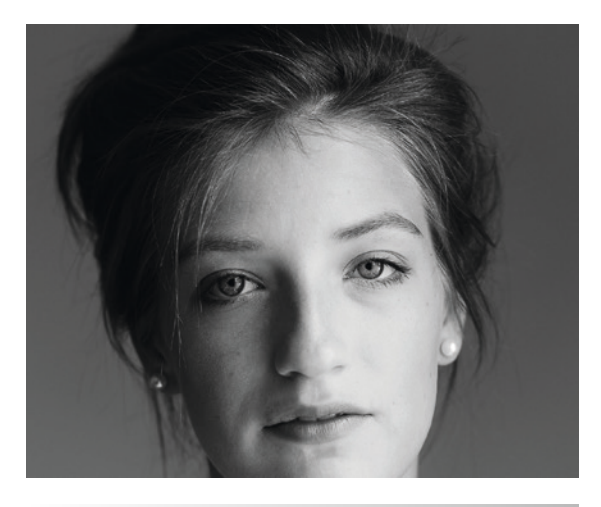

 $6 - 11$ Bildschnitt durch das Kinn – geht leider gar nicht!

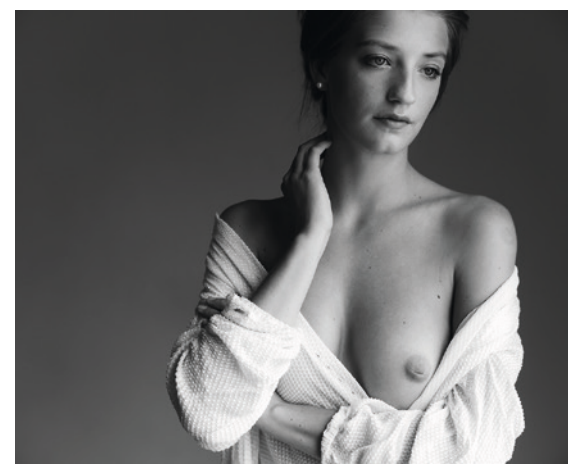

 $6 - 12$ Bildschnitt direkt am Haaransatz – nicht empfehlenswert!

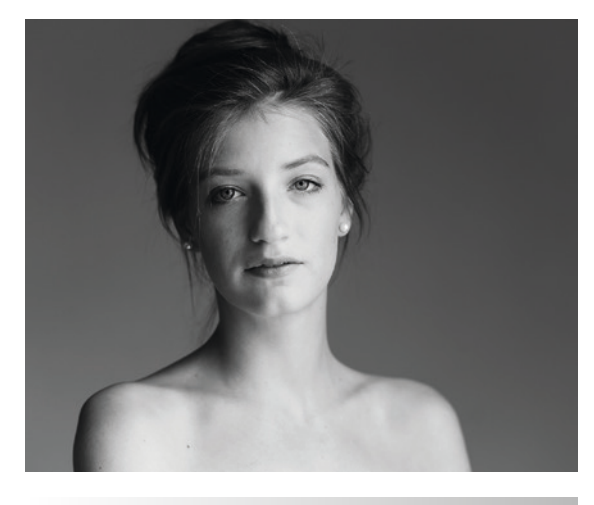

 $6 - 13$ Bildschnitt exakt an der oberen Haarkante – suboptimal!

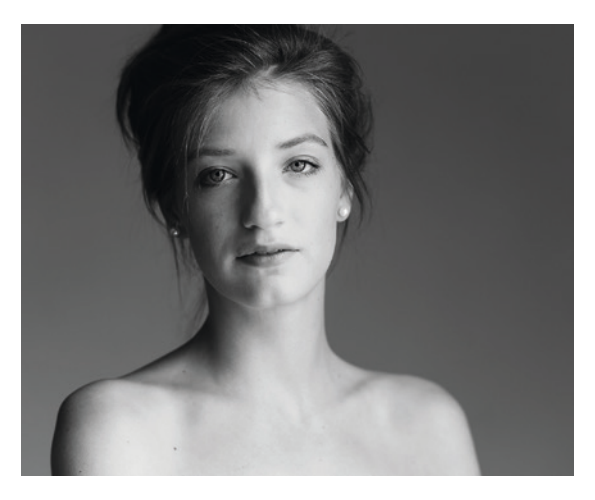

 $-6-14$ Bildschnitt durch das Haar – definitiv besser als bei Abbildung 6-13.

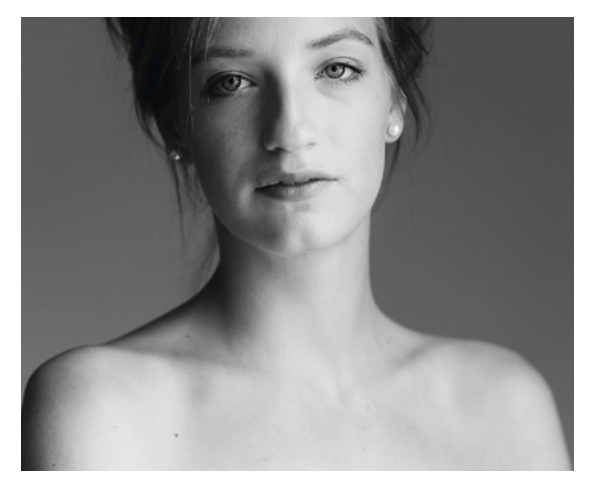

 $6 - 15$ Bildschnitt direkt über den Augebrauen – durchaus empfehlenswert im Einzelfall!

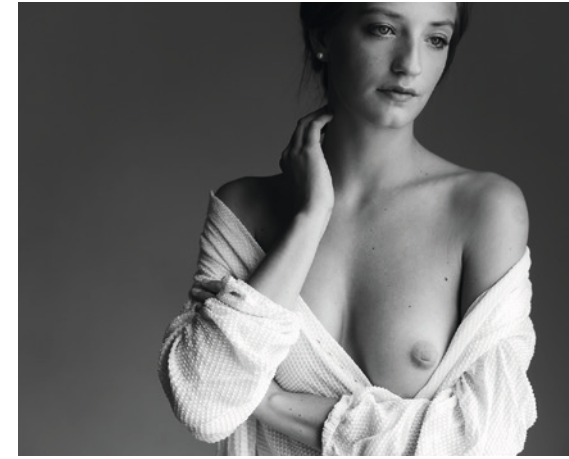

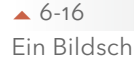

Ein Bildschnitt direkt über den Augenbrauen (wie auch in Abbildung 6-15) kann die Spannung eines Bildes steigern.

Die wichtigsten Tipps kommen aber erst jetzt:

- Der erste Tipp lehnt sich an meine Aussage von weiter oben an. Ein Bild ist nicht automatisch für die Tonne, wenn Sie im Eifer des Gefechts vielleicht doch durch die Knie geschnitten haben. Oder vielleicht sogar eine Hand, einen Fuß, oder was da sonst noch so störte, abgetrennt haben. Die Wahrheit lautet: Das alles ist völlig egal, wenn das Bild ansonsten einzigartig ist. Was den Ausdruck des Models angeht. Was die Emotionen angeht, die das Bild vermittelt. Was die Atmosphäre angeht, die der Fotograf eingefangen hat. Wenn es also der Sache dienlich ist, darf man auch mal die »goldenen Regeln des richtigen Beschnitts« brechen.
- ` Der zweite Tipp ist noch bedeutsamer: So richtig und wichtig ein guter und oft auch mutiger Bildschnitt ist, so sehr sollten Sie sich davor hüten, stets nur die ganzen engen Schnitte zu wählen. Ein enger Bildschnitt ist gerade unter Anfängern der People-Fotografie sehr beliebt, macht er das Bild doch oft automatisch interessant. Nichts lenkt von dem schönen Model ab, das man da ablichtet. Gleichzeitig kaschieren die meisten Fotografen damit gleichzeitig, dass sie Schwächen im Bildaufbau (siehe oben) haben. Sobald mehr auf dem Bild zu sehen ist, muss man sich auf einmal Gedanken über die Gestaltung machen – und das fällt vielen Fotografen schwer. Dabei ist genügend »Luft« um das Model oft sehr wichtig, um die Atmosphäre steigern. Das Bild bekommt dadurch in der Regel mehr Kraft – oftmals erzählt es dann auch viel eher eine Geschichte … was bei reinen Kopfporträts zwangsläufig eher nicht der Fall ist. Beispiele sehen Sie auf der folgenden Seite.

Die Gestaltung 159 Andreas Jorns: Sensual Nude (ISBN Print: 978-3-86490-411-0), 2017

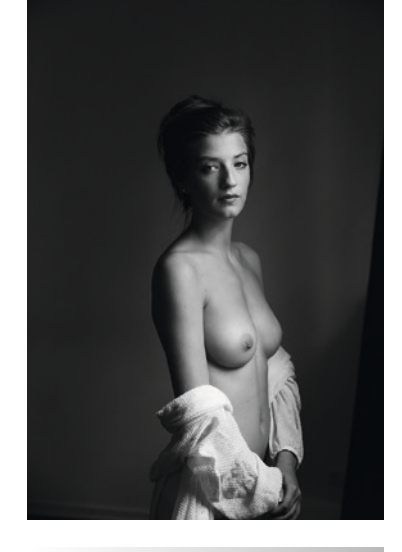

 $6 - 17$ Lassen Sie Platz um das Model, um den Bildeindruck zu steigern.

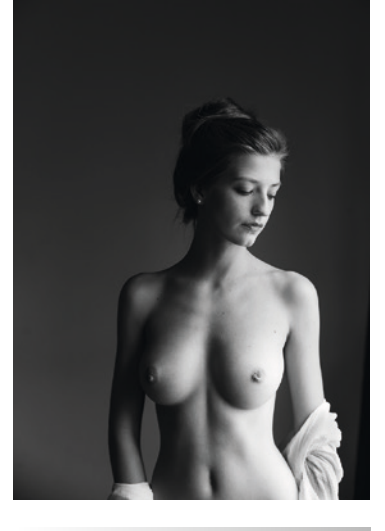

 $6 - 18$ Der negative Raum über dem Model steigert den Bildeindruck. Das Bild wirkt deutlich interessanter.

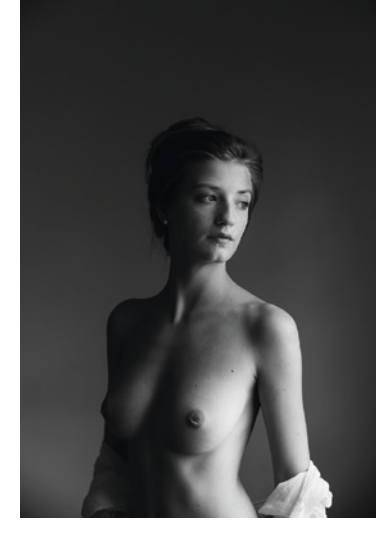

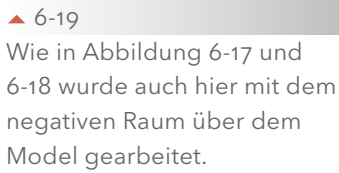

### Ziel: Das Bild entsteht in der Kamera!

## In den Tiefen des World Wide Web habe ich auf der Seite einer Online-Fotoschule folgende Empfehlung gefunden:

»Hat man das Foto nun in der Bildbearbeitung, dann hilft es, wenn man über das Foto einfach das Raster mit dem Goldenen Schnitt legt und dieses Raster so lange verschiebt und in der Größe verändert, bis der Bildausschnitt das zeigt, was man mit dem Foto aussagen möchte. Den Rest kann man getrost wegschneiden.«

Dieser Empfehlung möchte ich mit einem vernehmlichen »Nein, nein und nochmals nein!« begegnen. Bildschnitt in Photoshop kann und darf nur die absolute Ausnahme sein. Aussagen wie: »*Ich knips das jetzt ein bisschen weiter, weil ich den endgültigen Bildschnitt eh erst in Photoshop mache*«, sind die Pest – und die Cholera!

Fotografiert wird mit der Kamera. Und der Anspruch eines jeden Fotografen, egal ob Amateur oder Profi, muss sein, dass das Bild weitgehend fertig aus der Kamera kommt. Anschließende Optimierungen via Lightroom und Photoshop sind statthaft und auch nichts Neues in der Fotografie. Früher hat man in der Dunkelkammer gewedelt – heute macht man es mit Maus und Grafiktablett. Aber es sollte immer noch eine Verhältnismäßigkeit gewahrt bleiben. Aussagen wie »das korrigier' ich dann in Photoshop« führen dazu, dass man nie richtig fotografieren lernt. Klingt hart, ist aber meine ehrliche Überzeugung. Mehr dazu werde ich in Kapitel 8, »Die Bildbearbeitung«, ausführen.

Die oben zitierte Empfehlung der Online-Fotoschule ist auch noch in anderer Hinsicht zumindest diskussionswürdig: Denn eine derartige Vorgehensweise führt zur Bildgestaltung »am Reißbrett«. Alles wird schematisch abgehandelt, alles folgt den goldenen Regeln der Bildgestaltung. Kein Platz für Überraschungen. Kein Platz für Innovationen. So sollte man zumindest in der sinnlichen Aktfotografie nicht arbeiten. (Ich erkenne in der Architektur- und mit Abstrichen auch in der Landschaftsfotografie gewisse Vorzüge bei dieser Herangehensweise, aber in der People-Fotografie ist meines Erachtens kein Platz für ein derart technokratisches Vorgehen – weil es nämlich den Blick auf das Wesentliche verstellt … aber ich wiederhole mich.)

Letzteres ist übrigens auch der Grund, warum ich das Thema Bildaufbau und -schnitt an dieser Stelle nicht noch detaillierter beleuchte. Grundlagenwissen dieser Art finden Sie zur Genüge in der einschlägigen Literatur – ich empfehle hier insbesondere die Bücher von Andreas Feininger und Professor Harald Mante. Das zentrale Thema dieses Buches ist ein anderes, weshalb ich um Verständnis bitte, dass ich mich auf die dafür wesentlichen Aspekte beschränke. (Man hat mir nämlich gesagt, dass sich ein 500 Seiten starkes Buch nicht so gut verkauft …)

Kommen wir in der Folge zu drei weiteren Parametern der Bildgestaltung.

# 6.3 Die Perspektive als Gestaltungsmittel

Die Perspektive hat als Bildgestaltungsmittel in der sinnlichen Aktfotografie (und nicht nur da) eine nicht zu unterschätzende Bedeutung. Das merkt man vor allem dann, wenn der Fotograf erkennbar »gepatzt« hat, weil das Model auf dem Bild drei Konfektionsgrößen mehr benötigt als im realen Leben … wenn Sie verstehen, was ich meine.

Machen wir es so unwissenschaftlich wie möglich und bringen es auf folgenden allgemeinverständlichen Nenner: Je kürzer der Abstand eines Objekts zur Kamera ist, desto größer erscheint es. Je kürzer die Brennweite des verwendeten Objektivs, desto stärker ausgeprägt ist dieser Effekt.

Sie kennen Fisheye-Fotos? Das sind diese lustigen Bilder, auf denen die Protagonisten so große Nasen haben. Fisheye-Objektive sind sehr weitwinklig und haben daher eine sehr kurze Brennweite. Die Nase ist bei einem Kopfporträt näher am Objektiv als der Rest des Gesichts. Und schon haben Sie den beschriebenen Effekt!

Nun ist der Fisheye-Effekt ein besonders krasser und sicher nicht alltäglich, aber die von mir beschriebene Regel ist allgemeingültig

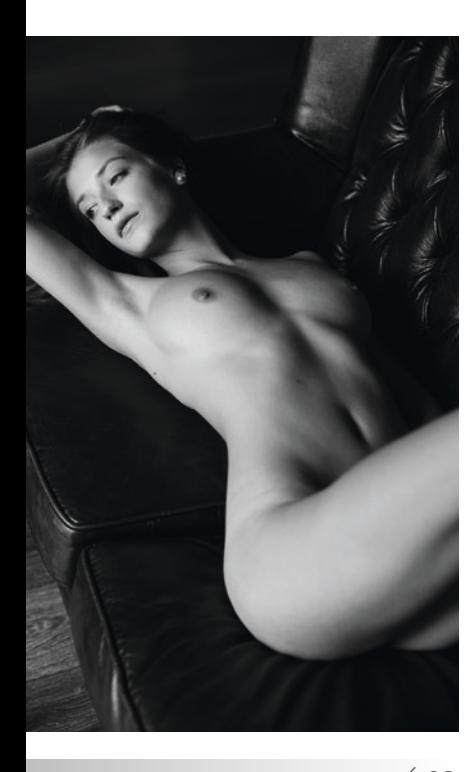

Fotografiert aus Richtung der Füße des Models – Hüfte und Oberschenkel werden überdurchschnittlich betont.

und Sie werden sich wundern, welche Fehler man machen kann, wenn man die Gesetze der Perspektive nicht beachtet. Zunächst einmal gilt, hergeleitet von dem oben Gesagten, dass alles zur Kamera Nähere stärker betont wird. Wenn die Brüste des Models näher zur Kamera sind als dessen Kopf, werden die Brüste betont und unter Umständen größer dargestellt, als sie tatsächlich sind. Das schreibe ich bewusst erst einmal völlig wertfrei. Heikler wird es, wenn der Po des Models näher zur Kamera ist als der Kopf. Sie verstehen, was ich meine? Oder die Oberschenkel. Ich skizziere das mal kurz: Frau liegt auf Sofa – Sie fotografieren aus Richtung der Füße in Richtung Kopf und verwenden eine Brennweite von 50 mm (wenn es ganz schlimm kommt, sogar etwas Kürzeres). Ohne dass ich das Ergebnis sehe, kann ich Ihnen sagen, dass diese Frau Sie töten wird, wenn sie das fertige Bild sieht. Weil Sie nämlich auf diesem Bild Oberschenkel wie ein Gewichtheber haben wird. Und eine Hüfte wie ein Wasserbüffel. (Ich weiß, dass unter bestimmten Umständen auch aus der beschriebenen Perspektive ein vernünftiges Ergebnis resultieren kann, aber das ist die Ausnahme und widerlegt daher nicht meine These – sie sollten es also besser sein lassen!)

Abbildung 6-20 und 6-21 belegen, was ich meine. Das liegende Model wurde einmal aus Richtung der Füße und einmal auf Höhe des 6-20 Bauchnabels fotografiert. Bilden Sie sich selbst Ihr Urteil.

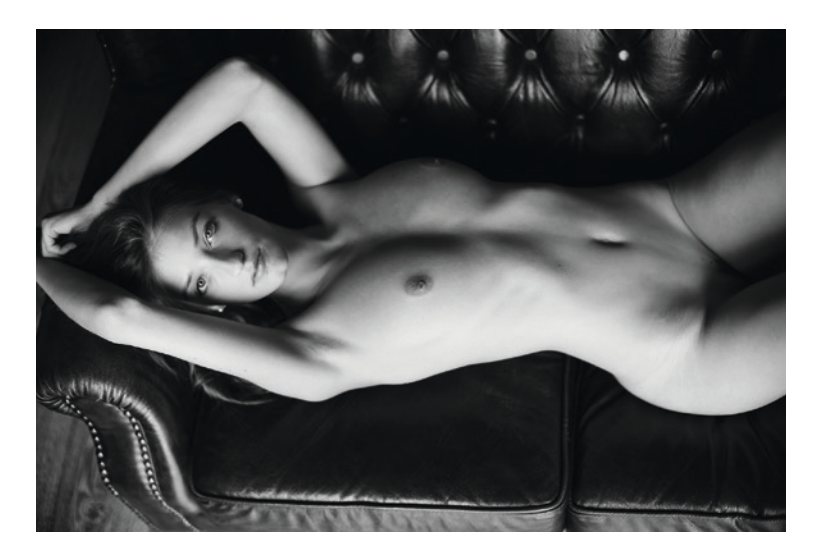

 $6 - 21$ Fotografiert auf Höhe des Bauchnabels des Models. Die Körperproportionen sind stimmig.

#### $6 - 22$

Model sitzt relativ aufrecht – durch die tiefe Kameraposition wirkt es jedoch, als würde das Model nach hinten kippen. Der Kopf als Körperteil, das am Weitesten von der Kamera entfernt ist, wirkt relativ klein im Verhältnis zum Rest des Körpers.

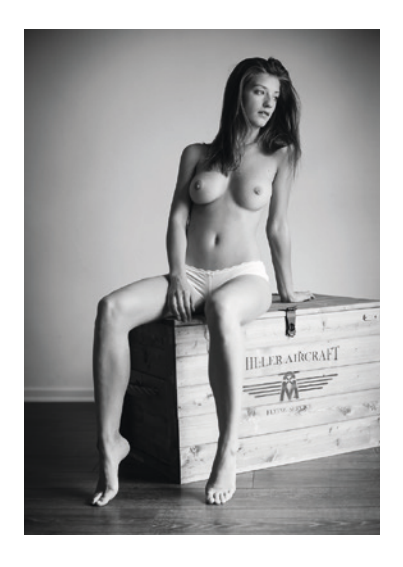

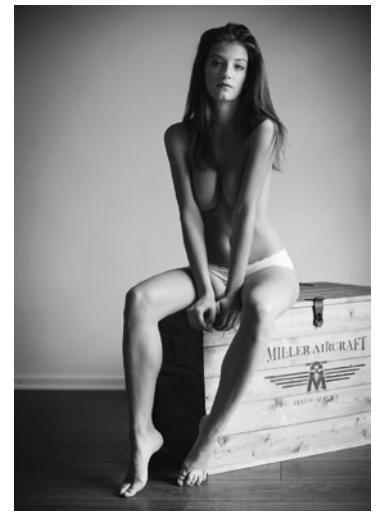

Wenn Sie jetzt ein stehendes Model von unten nach oben fotografieren (weil Sie zum Beispiel bei der Aufnahme auf dem Boden sitzen, so wie das der legendäre Helmut Newton auch regelmäßig gemacht hat), haben Sie unter Umständen (abhängig von verwendeter Brennweite und Abstand zum Model) mit perspektivischer Verzerrung zu tun – nicht zu verwechseln mit Verzeichnung, die die geometrischen Abbildungsfehler von Objektiven beschreibt. Diese perspektivische Verzerrung führt, wie eingangs erläutert, dazu, dass die Beine stärker betont werden als der Kopf (am anderen Ende des Körpers und somit am weitesten vom Objektiv entfernt). Mit dem ersten Punkt kann man noch leben – die Beine werden betont und dadurch länger (Welche Frau hat das nicht gern?), aber ein deutlich zu kleiner Kopf ist weniger schön und sicher nicht gewollt. Um diese perspektivische Verzerrung auszugleichen, gibt es einen kleinen Trick: Das Model beugt sich einfach etwas vor. Dadurch ist der Kopf näher am Objektiv als vorher und wird dadurch wieder größer abgebildet. Bei richtiger Vorgehensweise kann die perspektivische Verzerrung damit weitgehend ausgeglichen werden, ohne dass man später auf dem Bild sieht, dass sich das Model vorgebeugt hat – probieren Sie es selbst einmal aus. Abbildung 6-22 und 6-23 belegen das eben Beschriebene. Auf dem ersten Bild sieht man das unkorrigierte Ergebnis, auf dem zweiten Bild hat sich das Model leicht vorgebeugt.

Alle anderen Aufgabenstellungen in der sinnlichen Aktfotografie bedienen sich der immer gleichen perspektivischen Regeln. Sie wissen jetzt, wie Sie Bildwichtiges betonen und Bildunwichtiges kaschieren können – einfach nur durch die Wahl der Perspektive.

#### $6 - 23$

Das Model hat die Anweisung bekommen, sich leicht nach vorn zu beugen. Dadurch werden die Proportionen wieder stimmig.

Die Gestaltung 163 Andreas Jorns: Sensual Nude (ISBN Print: 978-3-86490-411-0), 2017